## 知 某局点MSR3640 OSPF无法引入BGP默认路由处理经验案例

[OSPF](https://zhiliao.h3c.com/questions/catesDis/46) [BGP](https://zhiliao.h3c.com/questions/catesDis/47) **[孙轶宁](https://zhiliao.h3c.com/User/other/9049)** 2018-09-29 发表

组网及说明 数据中心 EBGP邻居 EBGP邻居 IBGP邻居 RT1 RT<sub>2</sub> OSPF area0 . . . . . . . . . . RT3

路由器是MSR3640, RT1和RT2与数据中心之间通过专线互联, 并建立EBGP邻居, 通过EBGP邻居学 到默认路由,RT1与RT2之间建立IBGP邻居,RT3分别与RT1、RT2建立OSPF邻居,在RT1和RT2的 OSPF进程引入BGP路由。

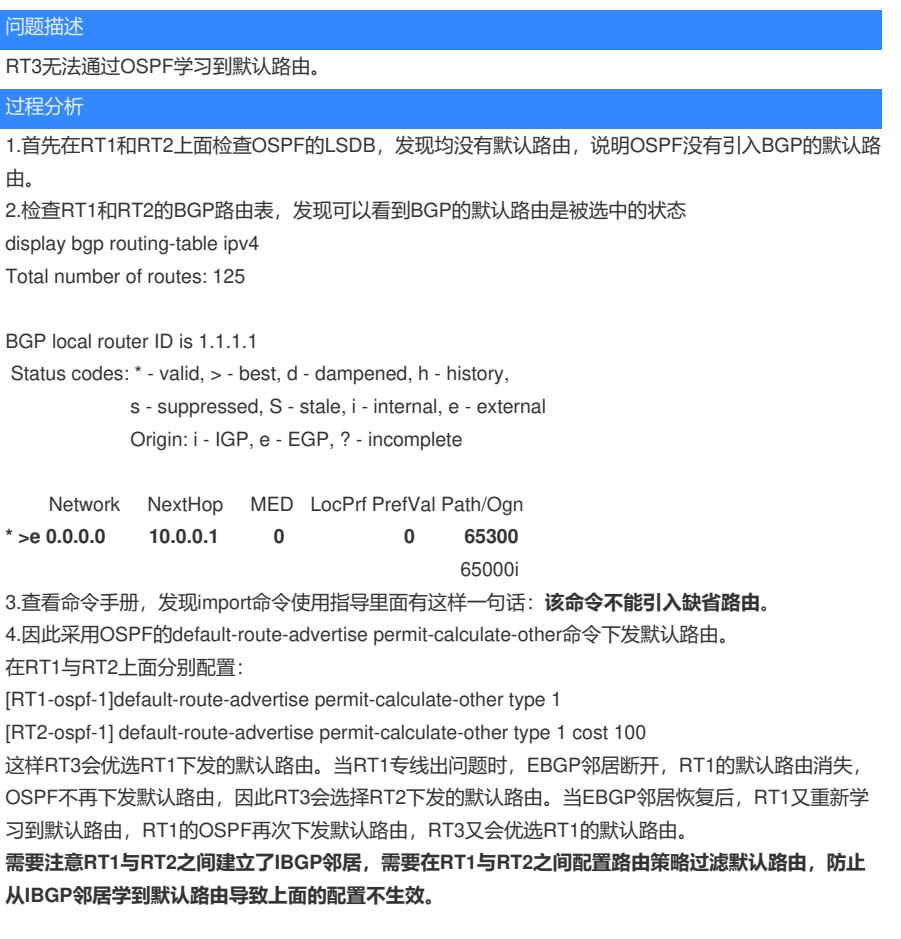

解决方法

OSPF无法通过import命令从BGP学到默认路由, 因此采用OSPF的default-route-advertise permit-cal culate-other命令下发默认路由。

在RT1与RT2上面分别配置:

[RT1-ospf-1]default-route-advertise permit-calculate-other type 1

[RT2-ospf-1] default-route-advertise permit-calculate-other type 1 cost 100

这样RT3会优选RT1下发的默认路由。当RT1专线出问题时, EBGP邻居断开, RT1的默认路由消失, OSPF不再下发默认路由,因此RT3会选择RT2下发的默认路由。当EBGP邻居恢复后,RT1又重新学 习到默认路由,OSPF再次下发默认路由,RT3又会优选RT1的默认路由。

**需要注意RT1与RT2之间建立了IBGP邻居,需要在RT1与RT2之间配置路由策略过滤默认路由,防止 从IBGP邻居学到默认路由导致上面的配置不生效。**